## **Modelo Espanhol**

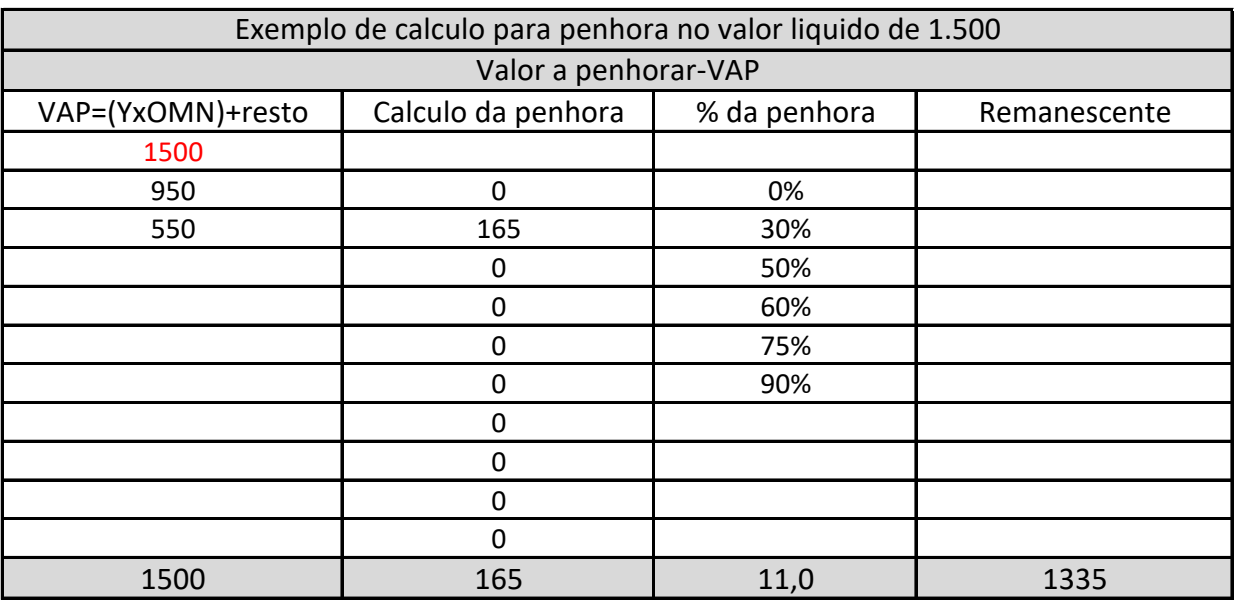

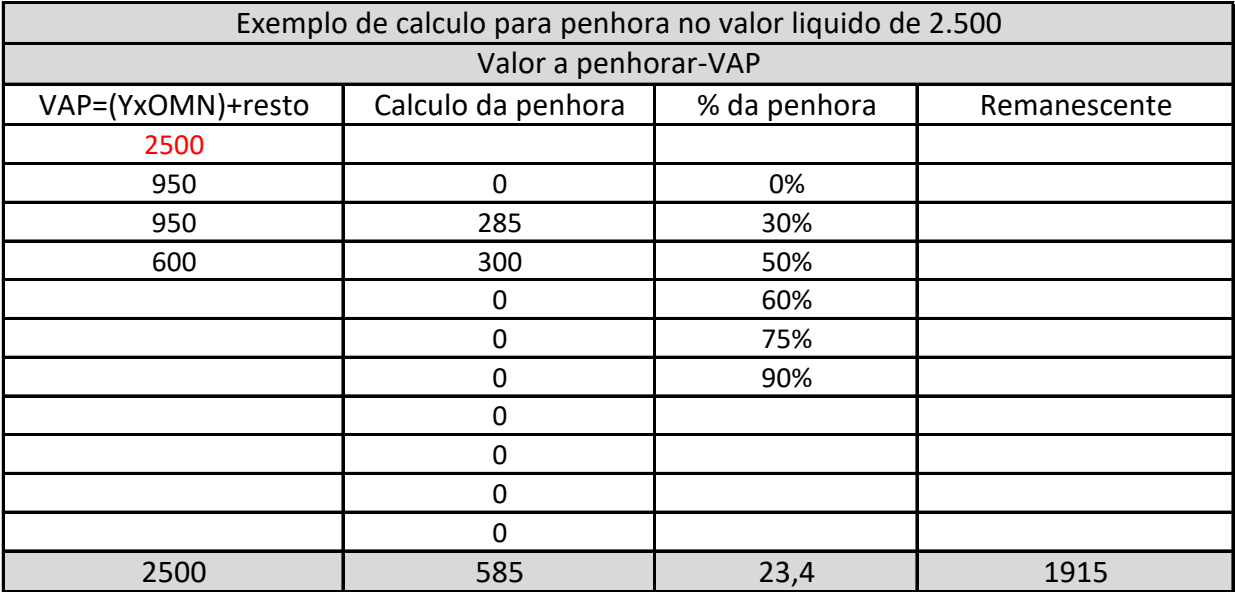

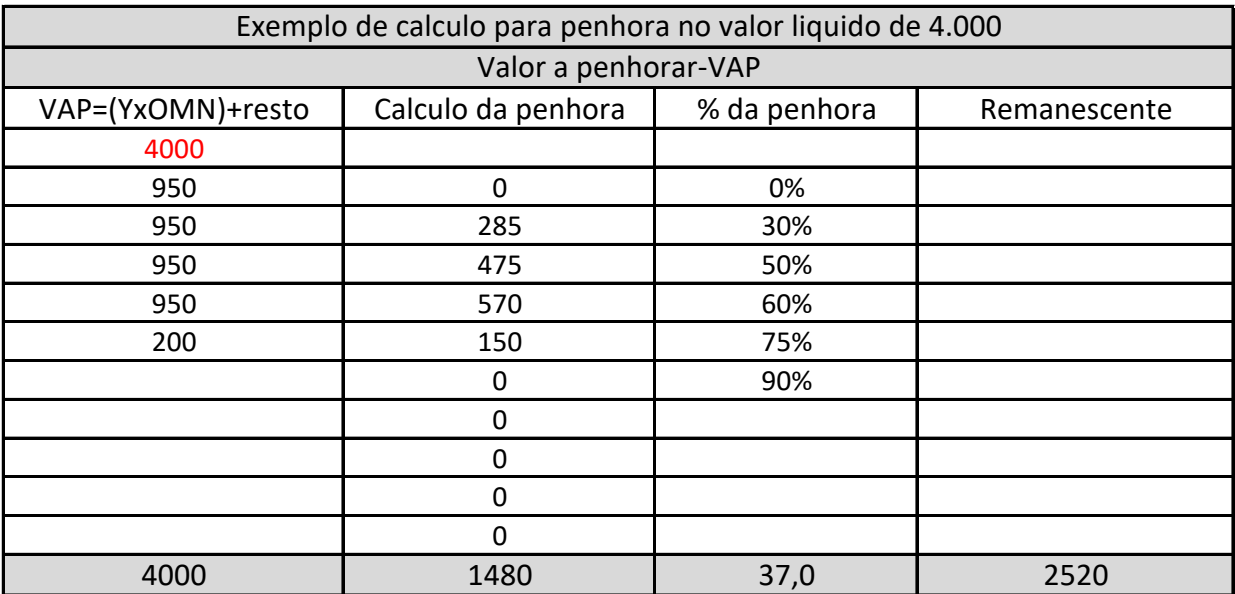

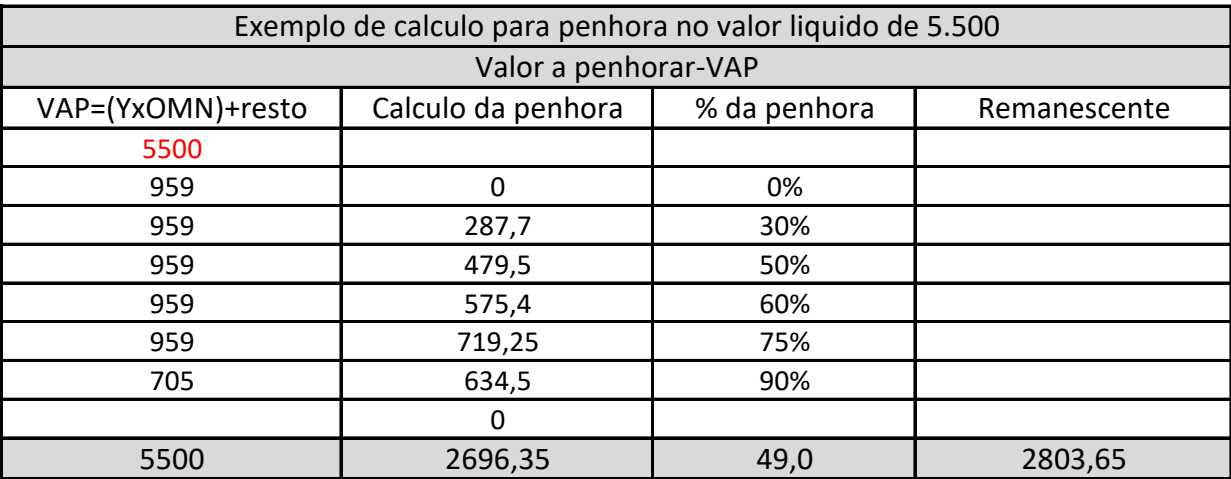

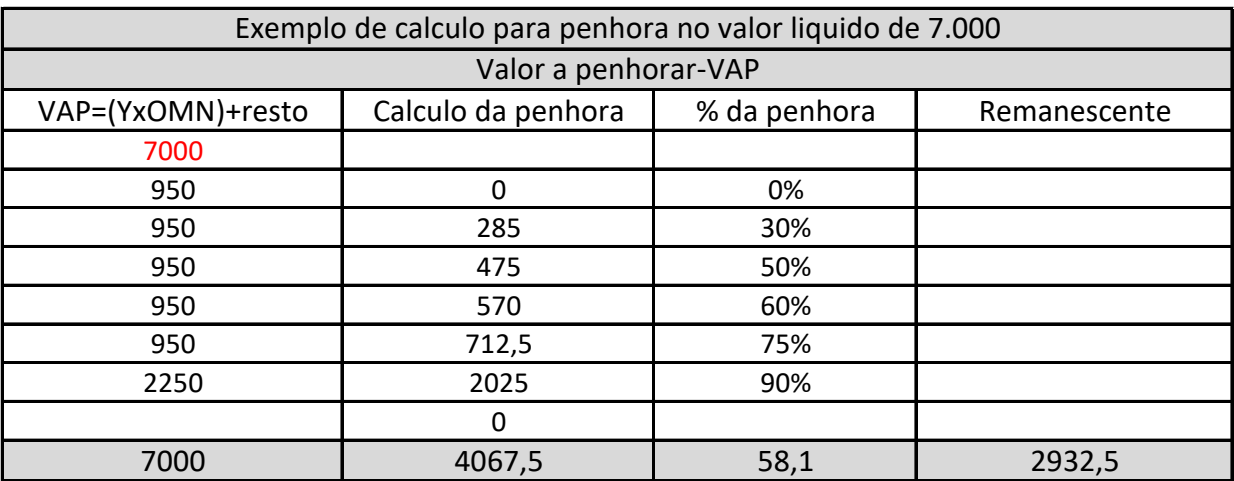